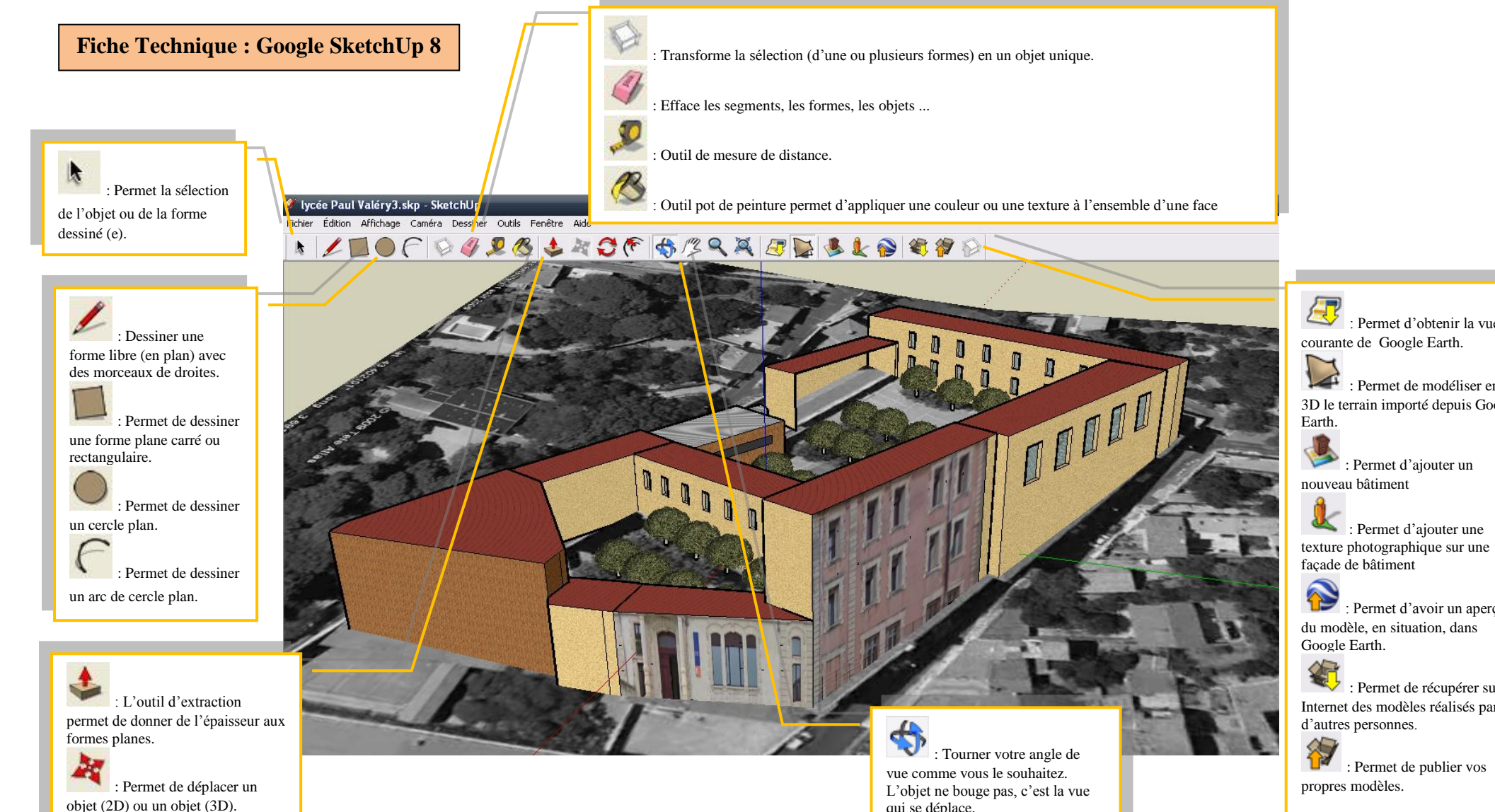

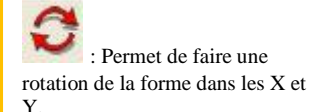

 $\mathfrak{r}$ : Permet d'agrandir ou réduire homothétiquement la forme. qui se déplace. : Permet de déplacer la vue.

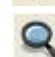

: Permet de zoomer ou de dézoomer la vue à l'écran.

: Zoom tout. Règle le zoom pour vous permettre de voir l'intégralité de votre dessin.

: Permet d'obtenir la vue courante de Google Earth.

: Permet de modéliser en 3D le terrain importé depuis Google

: Permet d'ajouter une texture photographique sur une

Permet d'avoir un aperçu du modèle, en situation, dans

: Permet de récupérer sur Internet des modèles réalisés par

Fiche réalisée pa[r Ludovic DELORME](mailto:ludovic.delorme@ac-montpellier.fr)